*Unsteady State Heat Conduction Formulas...* 1/8

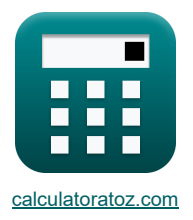

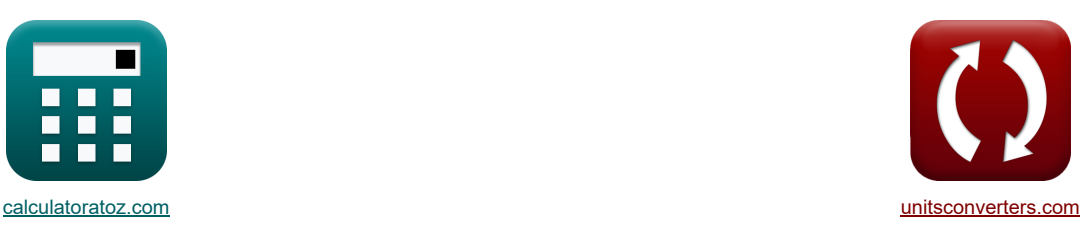

# **Unsteady State Heat Conduction Formulas**

[Calculators!](https://www.calculatoratoz.com/) [Conversions!](https://www.unitsconverters.com/) Examples!

Bookmark **[calculatoratoz.com](https://www.calculatoratoz.com/)**, **[unitsconverters.com](https://www.unitsconverters.com/)**

Widest Coverage of Calculators and Growing - **30,000+ Calculators!** Calculate With a Different Unit for Each Variable - **In built Unit Conversion!** Widest Collection of Measurements and Units - **250+ Measurements!**

Feel free to SHARE this document with your friends!

*[Please leave your feedback here...](https://docs.google.com/forms/d/e/1FAIpQLSf4b4wDgl-KBPJGChMJCxFlqrHvFdmw4Z8WHDP7MoWEdk8QOw/viewform?usp=pp_url&entry.1491156970=Unsteady%20State%20Heat%20Conduction%20Formulas)*

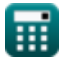

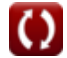

## **List of 18 Unsteady State Heat Conduction Formulas**

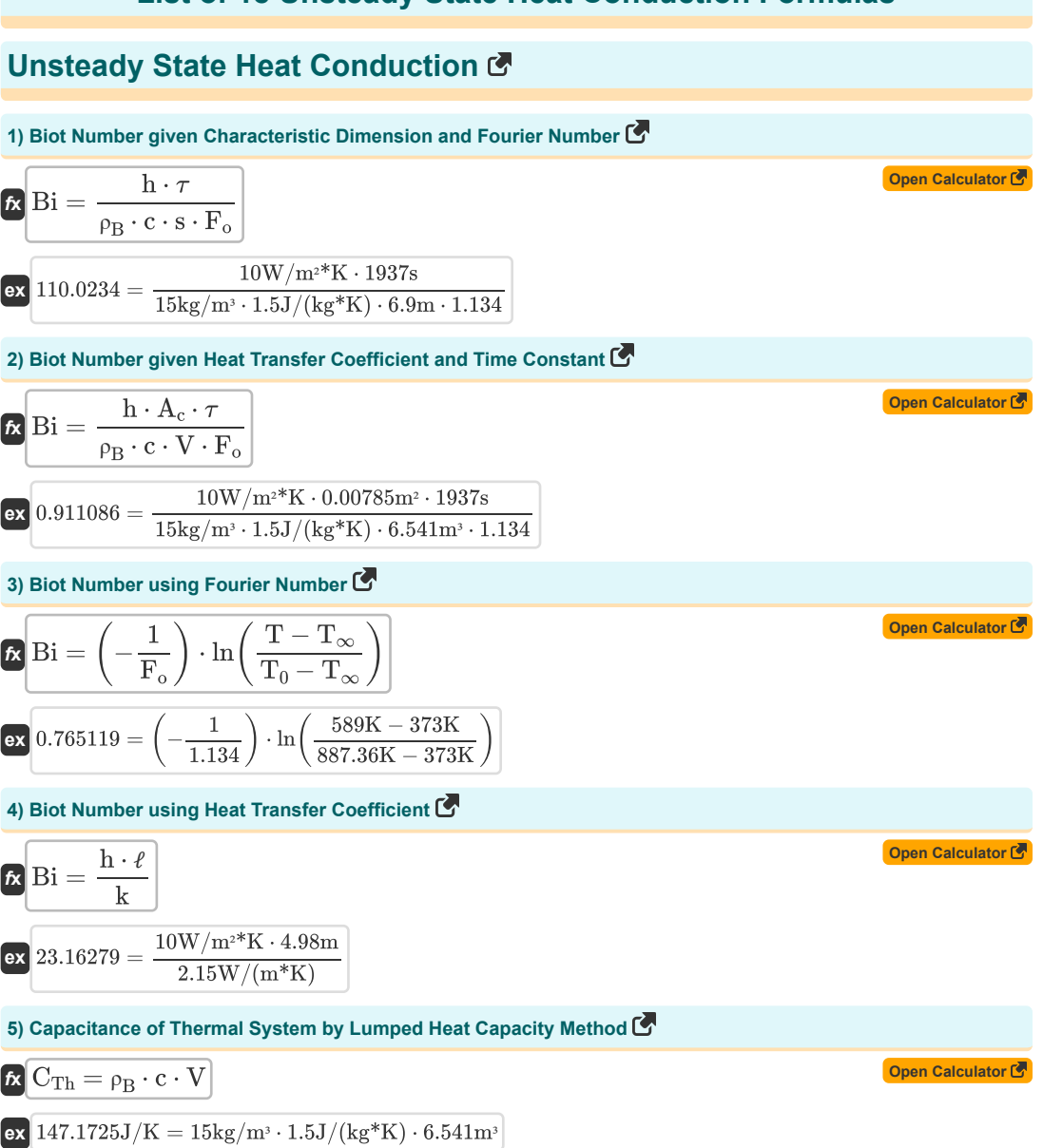

*Unsteady State Heat Conduction Formulas...* 3/8

6) Fourier Number 
$$
\overline{C}
$$
  
\n $\overline{F}_{0} = \frac{\alpha \cdot \tau_{c}}{s^{2}}$   
\n $\alpha_{1} = 2.93006 = \frac{5.58 \text{m} \cdot (s \cdot 2.5 \text{s})}{(6.9 \text{m})^{2}}$   
\n7) Fourier Number given Characteristic Dimension and Biot Number  $\overline{C}$   
\n $\overline{F}_{0} = \frac{h \cdot \tau}{p_{B} \cdot c \cdot s \cdot Bi}$   
\n $\alpha_{2} = 2.93006 = \frac{h \cdot \tau}{p_{B} \cdot c \cdot s \cdot Bi}$   
\n $\alpha_{3} = 2.93006 = \frac{h \cdot \tau}{(6.9 \text{m})^{2}} = \frac{10 \text{W/m} \cdot \text{K} \cdot 1937 \text{s}}{15 \text{kg/m} \cdot 1.5 \text{J} / (\text{kg} \cdot \text{K}) \cdot 6.9 \text{m} \cdot 27.15}$   
\n8) Fourier Number Given Heat Transfer Coefficient and Time Constant  $\overline{C}$   
\n $\overline{C} = \frac{h \cdot A_{c} \cdot \tau}{p_{B} \cdot c \cdot V \cdot Bi}$   
\n9) Fourier Number Using Biot Number  $\overline{C}$   
\n $\alpha_{3} = 0.038054 = \frac{10 \text{W/m} \cdot \text{K} \cdot 0.00785 \text{m}^{3} \cdot 1937 \text{s}}{15 \text{kg/m} \cdot 1.5 \text{J} / (\text{kg} \cdot \text{K}) \cdot 6.541 \text{m}^{3} \cdot 27.15}$   
\n9) Fourier Number using Biot Number  $\overline{C}$   
\n $\overline{C} = \overline{F}_{0} = \left(-\frac{1}{\overline{B}i}\right) \cdot \ln \left(\frac{T - T_{\infty}}{T_{0} - T_{\infty}}\right)$   
\n9) Fourier Number using Biot Number  $\overline{C}$   
\n $\alpha_{3} = 0.031957 = \left(-\frac{1}{27.15}\right) \cdot \ln \left(\frac{589 \text{K} - 373 \text{K}}{887.36 \text{K} - 373 \text{K}}\right)$ 

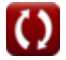

**12) Initial Temperature of Body by Lumped Heat Capacity Method** 

$$
T_0 = \frac{T - T_{\infty}}{\exp\left(\frac{-h \cdot A_c \cdot \tau}{\exp\left(\frac{-h \cdot A_c \cdot \tau}{\exp\left(\frac{-h \cdot B_c \cdot \tau}{168 \times m^{-1} \cdot 5.00078m^{-1} 157n}\right)} + 373K\right)}
$$
\n
$$
979.9524K = \frac{589K - 373K}{\exp\left(\frac{-100W/m^2 K \cdot 0.0078m^{-1} 157n}{158 \times m^{-1} \cdot 5.0168K}\right)} + 373K
$$
\n
$$
13 \text{ Temperature of Body by Lumped Heat Capacity Method}
$$
\n
$$
T = \left(\exp\left(\frac{-h \cdot A_c \cdot \tau}{p_B \cdot c \cdot V}\right)\right) \cdot (T_0 - T_{\infty}) + T_{\infty}
$$
\n
$$
956.0486K = \left(\exp\left(\frac{-10W/m^2 K \cdot 0.00785m^2 \cdot 1937s}{158 \times m^2 \cdot 1.5J/(kg^2 K) \cdot 6.541m^2}\right)\right) \cdot (887.36K - 373K) + 373K
$$
\n
$$
14 \text{ Temperature Response of Instantaneous Energy Pulse in Semi Infinite Solid } \bullet
$$
\n
$$
T = T_1 + \left(\frac{Q}{A \cdot p_B \cdot c \cdot (\pi \cdot \alpha \cdot \tau)^{0.5}}\right) \cdot \exp\left(\frac{-x^2}{4 \cdot \alpha \cdot \tau}\right)
$$
\n
$$
600.0201K = 600K + \left(\frac{4200J}{50.3m^2 \cdot 15kg/m^2 \cdot 1.5J/(kg^4 K) \cdot (\pi \cdot 5.58m^2/s \cdot 1937s)^{0.5}}\right) \cdot \exp\left(\frac{-(0.02m)^2}{4 \cdot 5.58m^2/s \cdot 1937s}\right)
$$
\n
$$
15 \text{ Temperature Response of Instantaneous Energy Pulse in Semi Infinite Solid at Surface } \bullet
$$
\n
$$
T = T_1 + \left(\frac{Q}{A \cdot p_B \cdot c \cdot (\pi \cdot \alpha \cdot \tau)^{0.5}}\right)
$$
\n
$$
16 \text{ Temperature and coductivity given Biot Number} \bullet
$$

$$
\overline{\mathbb{H}}
$$

27.15

 $\overline{()}$ 

*Unsteady State Heat Conduction Formulas...* 5/8

#### **17) Time Constant of Thermal System**

$$
\kappa\boxed{\tau=\frac{\rho_B\cdot c\cdot V}{h\cdot A_c}}
$$

$$
\boxed{\text{ex}}{1874.809s} = \frac{15 \text{kg}/\text{m}^3 \cdot 1.5 J/(\text{kg*K}) \cdot 6.541 \text{m}^3}{10 W / \text{m}^2 \text{*K} \cdot 0.00785 \text{m}^2}
$$

**18) Time Taken by Object for Heating or Cooling by Lumped Heat Capacity Method**

$$
\begin{aligned} \textbf{Ex} \boxed{\tau = \left( \frac{-\rho_B \cdot c \cdot V}{h \cdot A_c} \right) \cdot \ln \left( \frac{T - T_{\infty}}{T_0 - T_{\infty}} \right)} \\ \textbf{Ex} \boxed{1626.669s = \left( \frac{-15 \text{kg}/\text{m}^3 \cdot 1.5 \text{J}/(\text{kg}^* \text{K}) \cdot 6.541 \text{m}^3}{10 \text{W}/\text{m}^2 \text{K} \cdot 0.00785 \text{m}^2} \right) \cdot \ln \left( \frac{589 \text{K} - 373 \text{K}}{887.36 \text{K} - 373 \text{K}} \right)} \end{aligned} \label{eq:ex1}
$$

龠

**[Open Calculator](https://www.calculatoratoz.com/en/time-constant-of-thermal-system-calculator/Calc-39023) &** 

*Unsteady State Heat Conduction Formulas...* 6/8

## **Variables Used**

- **A** Area *(Square Meter)*
- **A<sup>c</sup>** Surface Area for Convection *(Square Meter)*
- **Bi** Biot Number
- **c** Specific Heat Capacity *(Joule per Kilogram per K)*
- **CTh** Capacitance of Thermal System *(Joule per Kelvin)*
- **F<sup>o</sup>** Fourier Number
- **h** Heat Transfer Coefficient *(Watt per Square Meter per Kelvin)*
- **k** Thermal Conductivity *(Watt per Meter per K)*
- **Q** Heat Energy *(Joule)*
- **Q<sup>o</sup>** Initial Energy Content *(Joule)*
- **s** Characteristic Dimension *(Meter)*
- **T** Temperature at Any Time T *(Kelvin)*
- **T<sup>0</sup>** Initial Temperature of Object *(Kelvin)*
- **T<sup>∞</sup>** Temperature of Bulk Fluid *(Kelvin)*
- **Tamb** Ambient Temperature *(Kelvin)*
- **Ti** Initial Temperature of Solid *(Kelvin)*
- **V** Volume of Object *(Cubic Meter)*
- **x** Depth of Semi Infinite Solid *(Meter)*
- **α** Thermal Diffusivity *(Square Meter Per Second)*
- *ρ***<sub>R</sub>** Density of Body *(Kilogram per Cubic Meter)*
- ℓ Thickness of Wall *(Meter)*
- $\tau$  Time Constant *(Second)*
- **<sup>c</sup>** Characteristic Time *(Second)*

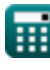

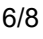

## **Constants, Functions, Measurements used**

- Constant: **pi**, 3.14159265358979323846264338327950288 *Archimedes' constant*
- Function: **exp**, exp(Number) *Exponential function*
- Function: **ln**, ln(Number) *Natural logarithm function (base e)*
- Measurement: **Length** in Meter (m) *Length Unit Conversion*
- Measurement: **Time** in Second (s) *Time Unit Conversion*
- Measurement: **Temperature** in Kelvin (K) *Temperature Unit Conversion*
- Measurement: **Volume** in Cubic Meter (m<sup>3</sup>) *Volume Unit Conversion*
- Measurement: **Area** in Square Meter (m²) *Area Unit Conversion*
- Measurement: **Energy** in Joule (J) *Energy Unit Conversion*
- Measurement: **Thermal Conductivity** in Watt per Meter per K (W/(m\*K)) *Thermal Conductivity Unit Conversion*
- Measurement: **Specific Heat Capacity** in Joule per Kilogram per K (J/(kg\*K)) *Specific Heat Capacity Unit Conversion*
- Measurement: **Heat Transfer Coefficient** in Watt per Square Meter per Kelvin (W/m²\*K) *Heat Transfer Coefficient Unit Conversion*
- Measurement: Density in Kilogram per Cubic Meter (kg/m<sup>3</sup>) *Density Unit Conversion*
- Measurement: **Diffusivity** in Square Meter Per Second (m²/s) *Diffusivity Unit Conversion*
- Measurement: **Entropy** in Joule per Kelvin (J/K) *Entropy Unit Conversion*

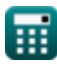

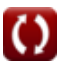

*Unsteady State Heat Conduction Formulas...* 8/8

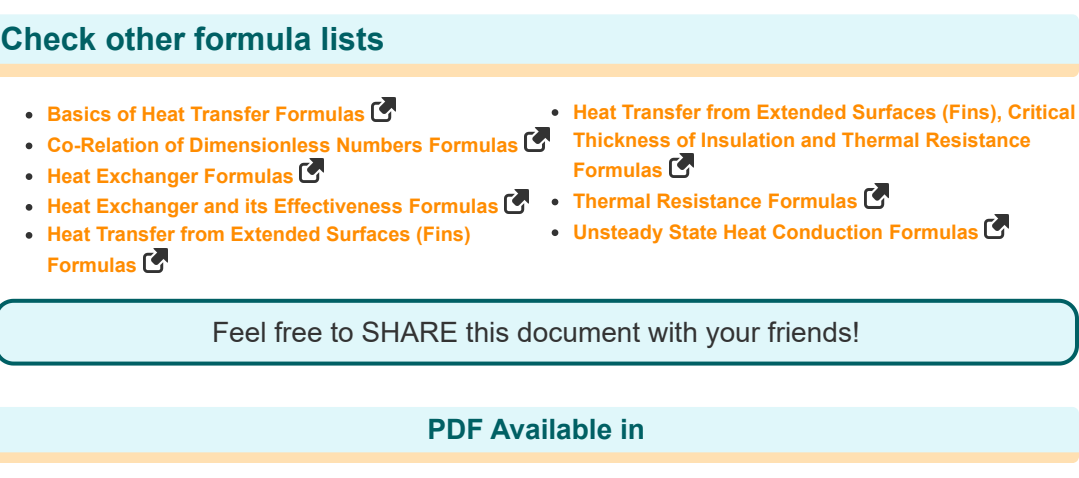

[English](https://www.calculatoratoz.com/PDF/Nodes/7801/Unsteady-state-heat-conduction-Formulas_en.PDF) [Spanish](https://www.calculatoratoz.com/PDF/Nodes/7801/Unsteady-state-heat-conduction-Formulas_es.PDF) [French](https://www.calculatoratoz.com/PDF/Nodes/7801/Unsteady-state-heat-conduction-Formulas_fr.PDF) [German](https://www.calculatoratoz.com/PDF/Nodes/7801/Unsteady-state-heat-conduction-Formulas_de.PDF) [Russian](https://www.calculatoratoz.com/PDF/Nodes/7801/Unsteady-state-heat-conduction-Formulas_ru.PDF) [Italian](https://www.calculatoratoz.com/PDF/Nodes/7801/Unsteady-state-heat-conduction-Formulas_it.PDF) [Portuguese](https://www.calculatoratoz.com/PDF/Nodes/7801/Unsteady-state-heat-conduction-Formulas_pt.PDF) [Polish](https://www.calculatoratoz.com/PDF/Nodes/7801/Unsteady-state-heat-conduction-Formulas_pl.PDF) [Dutch](https://www.calculatoratoz.com/PDF/Nodes/7801/Unsteady-state-heat-conduction-Formulas_nl.PDF)

 $\big($ 

*12/14/2023 | 5:49:38 AM UTC [Please leave your feedback here...](https://docs.google.com/forms/d/e/1FAIpQLSf4b4wDgl-KBPJGChMJCxFlqrHvFdmw4Z8WHDP7MoWEdk8QOw/viewform?usp=pp_url&entry.1491156970=Unsteady%20State%20Heat%20Conduction%20Formulas)*

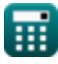

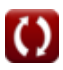